## **So funktionieren ABC-Listen** <sup>1</sup>

Auf einer ABC-Liste steht am linken Rand das **Alphabet**.

Du trägst in eine **ABC-Liste** nur **Nomen** ein.

**Nomen** sind **Haupt·wörter**.

So arbeitest du mit einer **ABC-Liste**:

- 1. Wähle ein **Thema** aus dem Unterricht aus.
- 2. Überlege dir: **Was weiß ich zum Thema?**

Gehe mit den Augen von **A nach Z**.

Fällt dir ein **Wort** ein?

Dann **schreibe** es an die **passende Stelle**.

Fallen dir wenige

oder keine Wörter ein?

Das macht auch **nichts**.

Bist du bei **Z**?

Dann gehst du mit den Augen wieder langsam **hoch zum A**.

- 3. Nimm einen **Text** aus dem Unterricht. Oder nimm einen **Heft-Eintrag**.
- 4. **Streiche** alle **Nomen** an.
- 5. **Schreibe** die **Nomen** an die **richtige Stelle** in der **ABC-Liste**.

## **So** funktionieren ABC-Listen 2008 (2015)

Achte auf 3 Dinge.

Du darfst **jedes Wort** in eine **ABC-Liste** eintragen,

- **wenn** es zum **Thema passt** und
- **wenn** du es beim **richtigen Buchstaben** einträgst und
- **wenn** du eine Frage beantworten kannst: **Was bedeutet das Wort?**

Weißt du die **Bedeutung** eines **Wortes nicht**?

Dann schaue im **Internet** nach.

Im Internet findest du Erklärungen.

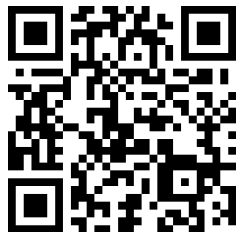

**Duden-Wörterbuch**: https://www.duden.de/

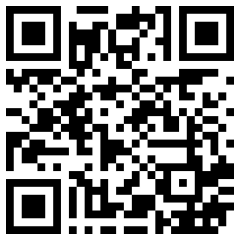

**Synonym-Wörterbuch**: https://www.openthesaurus.de/synonyme/

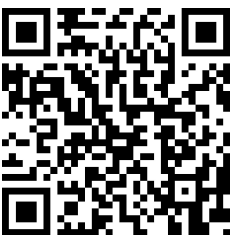

**Hurraki - Wörterbuch in Leichter Sprache**:

https://hurraki.de/wiki/Hurraki:Artikel\_von\_A\_bis\_Z

**Philipp Catani, 2022**